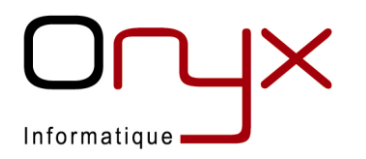

N° D.A : 41.57.02196.57

Elips Secrétaires V2-janv24

## **PROGRAMME DE FORMATION ELIPS PRO- SECRETAIRES**

- PUBLIC VISE : Secrétaires, Assistantes tutélaires
- PREREQUIS : Aucun

# OBJECTIFS : Maitriser les fonctionnalités du logiciel ELIPS PRO Organiser la gestion des activités. Mettre en œuvre une méthodologie afin d'optimiser le temps passé sur le dossier de l'usager

DUREE : 1 jour

### MOYENS PEDAGOGIQUES :

Formation sur poste de travail dédié Apports théoriques Exercices pratiques sur cas fictifs

### MODALITES DE VALIDATION DES ACQUIS :

Validation sur fiche de suivi des acquis, suivant un jeu de test spécifique à chaque module Remise d'une Attestation de Formation

### MODALITES ET DELAIS D'ACCES :

De 4 à 6 mois après signature de la commande, à définir avec le client selon l'étude technique du projet

### ACCESSIBILITE :

Nos formations sont accessibles en Personnes en Situation de Handicap. Nous contacter pour les adaptations possibles : Référent Handicap : Service RH : 03 82 86 44 44 – onyx@onyxinfo.com

TARIF : Comprenant l'ingénierie pédagogique et l'animation des journées de formation Nous consulter Frais de déplacement et d'hébergement en sus

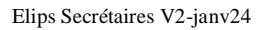

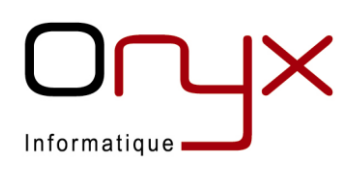

#### PROGRAMME DETAILLE :

- Gestion des dossiers
- Relevé de gestion
- Editions statistiques
- Boîte de réception
- Gestion des dépenses :
	- Ordonnancement des dépenses
- Recherche, Dépense ou Recette
- Edition Relevé de Gestion Usager
- Edition Compte de Gestion
- Edition Inventaire de biens
- Courriers induits :
	- Création : Paramétrage des courriers induits grâce aux zones mises à disposition par ELIPS PRO
	- Fusion : Utilisation des différents courriers induits
	- Arborescence : Utilisation de l'arborescence
	- Gestion des courriers générés : Edition, Signature, Transfert Intervenant et Validation